# Les Logiciels Libres

Tour d'horizon

Thomas Petazzoni

Mercredi 4 mars 2009

1

#### Intervenant

- Thomas Petazzoni
	- ingénieur Linux embarqué à Free Electrons
		- Développement et formation
	- Utilisateur de Logiciels Libres depuis 1998
	- impliqué dans la communauté du Logiciel Libre
		- co-fondateur et président de Toulibre, association locale de promotion des Logiciels Libres
		- vice-président de l'April, l'association nationale de référence pour la promotion et la défense du Logiciel Libre
		- animateur de l'Agenda du Libre
		- rédaction d'articles, documents et nombreuses interventions autour du Logiciel Libre

#### Plan

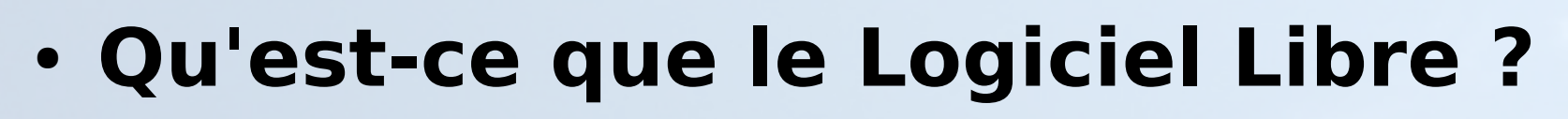

- Qui ? Comment ?
- L'offre Logiciels Libres
- Modèles économiques
- Intérêts
- Freins et menaces
- Au-delà du logiciel

# Vers le Logiciel Libre...

- Pratiques des hackers, modèle de la recherche scientifique : ouverture et échanges naturels
- À partir de 1980, des licences d'utilisation des logiciels qui limitent les libertés d'utilisation
- 1983 : Réaction d'un chercheur du MIT (Richard Stallman) avec le **projet GNU** (GNU's Not Unix)
	- le logiciel, une forme de connaissance scientifique, qui doit être partagée
	- formalisation du concept de **Logiciel Libre**
- 1985: Fondation pour le Logiciel Libre
	- rédaction de la General Public License, GPL

# Principes du Logiciel Libre

- Quatre libertés
	- liberté d'**utilisation** d'un programme
	- liberté d'**étudier** le fonctionnement d'un programme
	- liberté de **modifier** un programme
	- liberté de **distribuer** un programme
- Penser à la libre expression et à la liberté, pas à la gratuité
- · Disponibilité du code source
- S'oppose à « logiciel propriétaire »

### Libre, propriétaire et autres

Y.

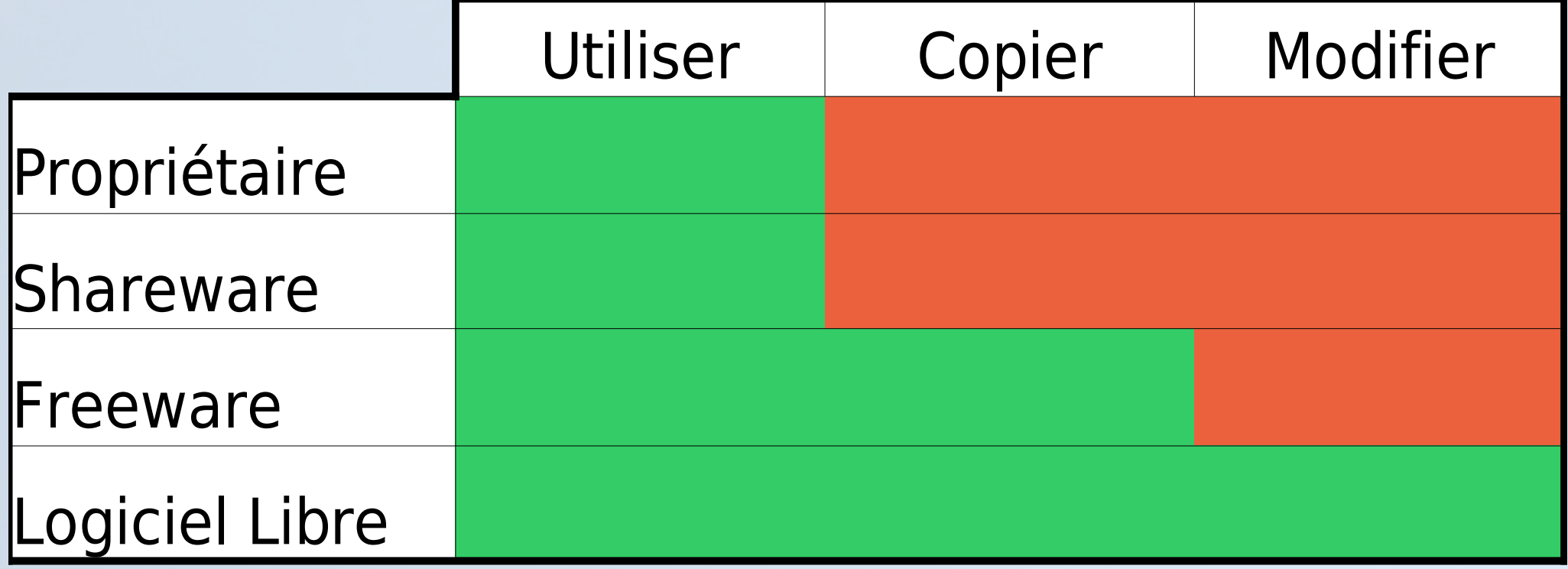

# Droit d'auteur et logiciel

- Comme toutes les créations, les programmes d'ordinateur sont automatiquement protégés par le **droit d'auteur**
- Accorde un monopole, choix de l'exploitation
- Le droit d'auteur garantit qu'on ne peut:
	- copier un programme pour le donner ou le vendre, (essayer de) le modifier, l'utiliser en dehors des clauses prévues par sa licence
- Le droit d'auteur n'interdit en revanche pas d'écrire un nouveau programme:
	- Aux fonctionnalités similaires, compatible au niveau des formats de communication et de données, etc.

#### Les licences

- En se basant sur le droit d'auteur, les licences d'utilisation déterminent les droits et devoirs des utilisateurs:
	- « Licence propriétaire » : une liberté d'utilisation, limitée
	- « Licence libre » : organisation de la diffusion du programme
- Les Logiciels Libres ne sont pas «libres de droit» ou dans le «domaine public»

# Copyleft

- La liberté des uns ne doit pas restreindre la liberté des autres : ce qui est libre doit le rester
- Les licences de logiciels libres garantissent les quatre libertés et pour certaines garantissent la **persistance** des quatre libertés
- Notion de **copyleft**
- GPL: « Création d'un pot commun auquel chacun peut ajouter mais rien retirer » Eben Moglen

### Licence GPL

- GNU General Public License, **GPL**, principale licence de la FSF
- Utilisée par 60-70% des Logiciels Libres
- Offre les quatre libertés fondamentales du Logiciel Libre
- Met en oeuvre le principe du copyleft : les œuvres dérivées doivent être distribuées sous la même licence
- GPL version 3 parue en juin 2007

# Licence GPL

- Impose la distribution du code source seulement à ceux à qui on distribue le code binaire
- N'impose pas la distribution du code source s'il n'y a pas distribution du code binaire:
	- utilisation en interne, service Web
- N'impose pas la distribution du code source de toute l'infrastructure logicielle : seulement des œuvres dérivées
- Autorise la commercialisation des logiciels

#### Autres licences

- Licence LGPL et GPL avec exception Classpath
	- utilisées pour les bibliothèques, permet leur utilisation dans un logiciel propriétaire
- Licences BSD
	- offre les 4 libertés
	- pas de copyleft
- Licences X11, Cecill, Cecill-B, Cecill-C, Perl, Ruby, Apache...
- Nombreuses licences, mais moins nombreuses que dans le monde propriétaire

### Open Source

- Terme « Logiciel Libre » marqué par les objectifs éthiques et politiques de la FSF
- En 1998, création du terme « Open Source »
	- insiste sur les conséquences pratiques du modèle de développement des Logiciels Libres
	- faire moins peur aux investisseurs, financiers
- Définition du terme « Open Source » par l'OSI : 10 points
- Au final, revient aux libertés du Logiciel Libre
- Terme malheureusement dérivé et utilisé pour désigner des logiciels non libres

# Plan

- Qu'est-ce que le Logiciel Libre ?
- **Qui ? Comment ?**
- L'offre Logiciels Libres
- Modèles économiques
- Intérêts
- Freins et menaces
- Au-delà du logiciel

# Qui créé du logiciel libre ?

#### • Des bénévoles

- étudiants, informaticiens sur leur temps libre
- n'importe qui : traduction, rapport d'anomalies, suggestion d'améliorations, rédaction de documentation, graphisme, ergonomie ...
- Pourquoi?
	- comme un hobby
	- participer à un vaste projet
	- être reconnu par des pairs
	- apprendre
	- répondre à un besoin personnel
	- agrémenter son Curriculum Vitae

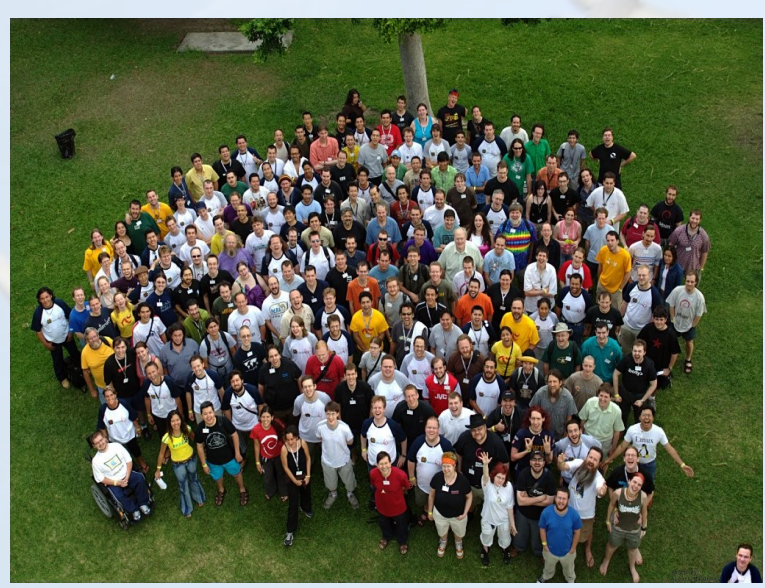

# Qui créé du Logiciel Libre ?

67.2

70.5

78.9

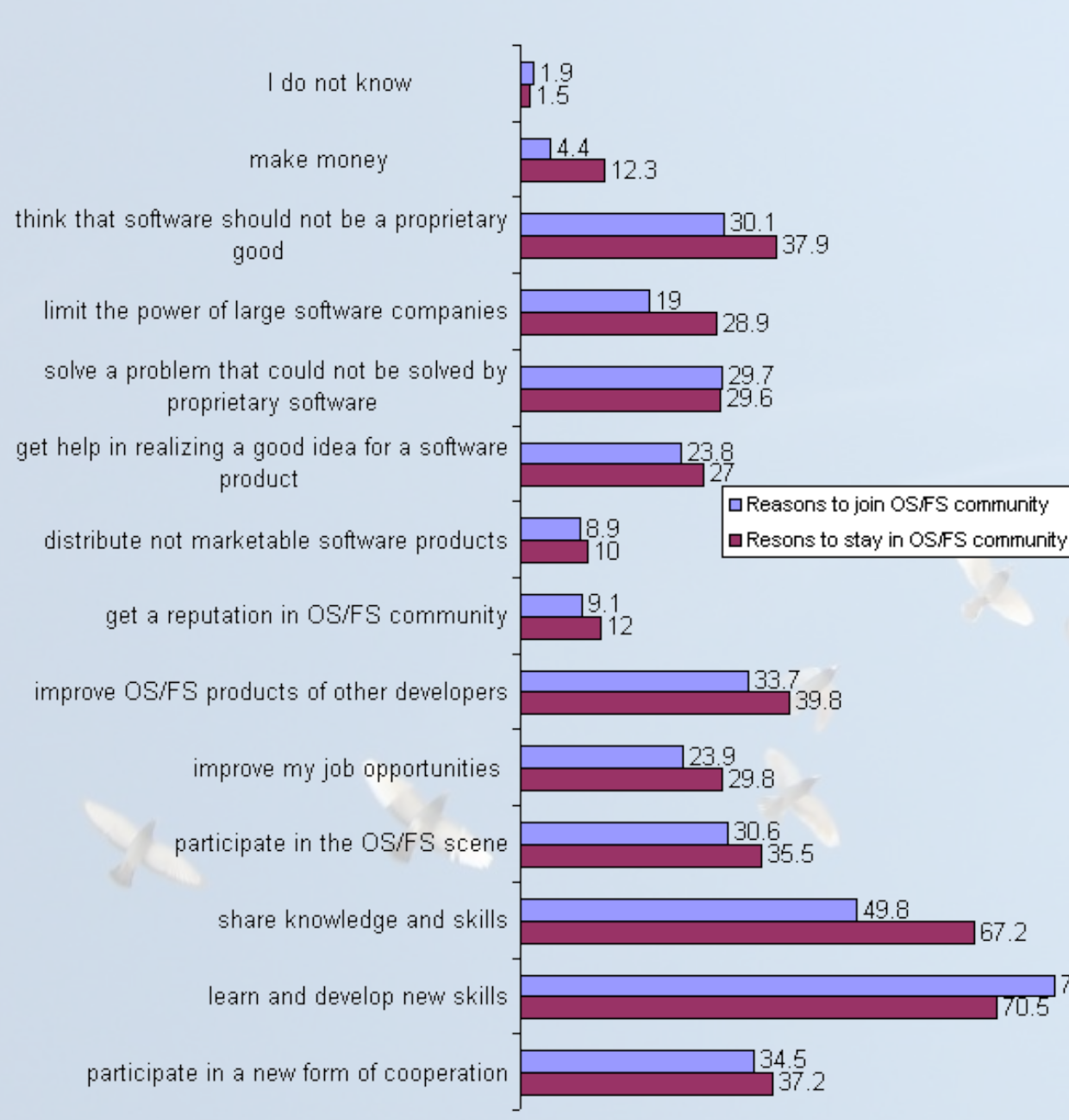

**Source:** Free/Libre and Open Source Software: Survey and Study Part IV : Survey of Developers University of Maastricht

# Qui créé du logiciel libre ? (2/2)

- Des salariés
	- laboratoires de recherche publics
		- MIT, INRIA, CNRS...
	- entreprises
		- IBM, HP, Google, Bull, Sun, SGI, Intel, AMD, etc. et des milliers de grosses ou petites entreprises

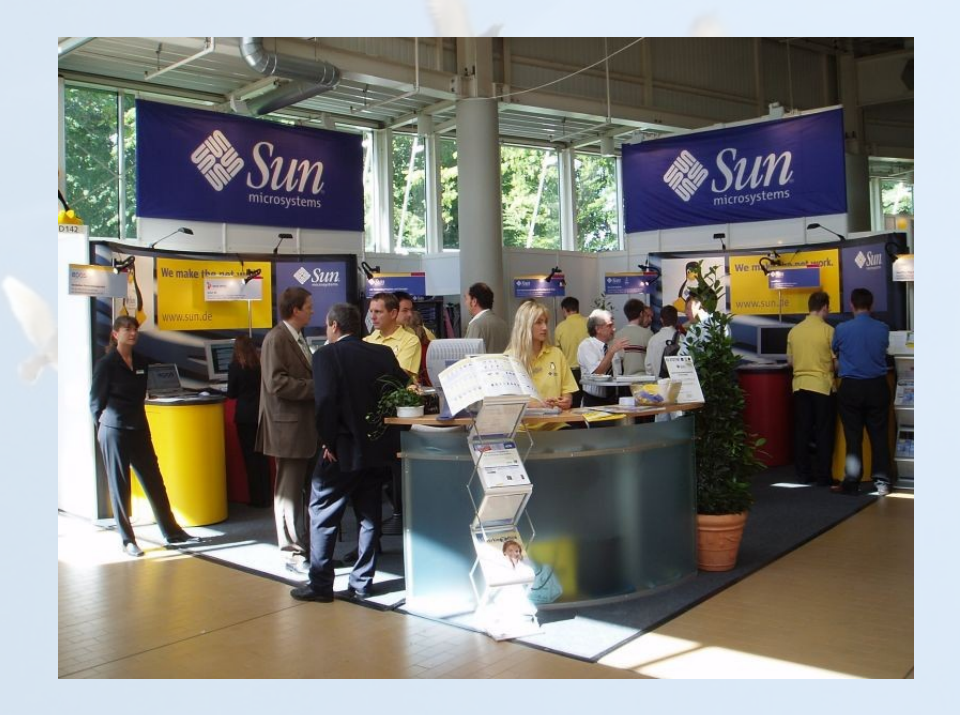

- Organisations diverses
	- pas d'organisation centralisée formelle, mais souvent centrée autour d'un développeur, souvent fondateur
	- gouvernance par des comités élus
	- organisation très centralisée au sein d'une entreprise ou d'une organisation
- Socialement libre ou légalement libre
- Des milliers de projets indépendants
- Fonctionnement souvent informel

- Très nombreux projets de taille modeste
	- quelques développeurs, bénévoles
	- quelques dizaines de contributeurs, testeurs
	- ex: Gcompris, Sylpheed-Claws, la plupart des projets sur les plateformes de développement
- Projets de taille plus importante
	- des dizaines ou centaines de développeurs, salariés ou bénévoles
	- centaines ou milliers de contributeurs, testeurs
	- ex: noyau Linux, Mozilla Firefox, OpenOffice.org

- Objectifs et réalisations au fil de l'eau
	- en fonction des besoins
	- en fonction de la disponibilité
	- en fonction de la motivation
- Publication fréquente de nouvelles versions stables et de développement
	- retour des contributeurs et testeurs
	- « release soon, release often » (Torvalds)
- « Linux is evolution, not design » (Torvalds)
- « Open Source development violates almost all known management theories »
	- Dr Marietta Baba, Michigan State University

- Décentralisée, fonctionne au travers d'**Internet**
	- sites Web
	- courrier électronique et surtout listes de diffusion
	- discussion en direct, Wiki, sites collaboratifs
	- dépôt de code source (CVS, Subversion, Git, Mercurial...)
	- bug trackers
- Plateformes: Savannah, SourceForge, Gna!, Berlios, Tuxfamily...
- Rencontres lors de conférences

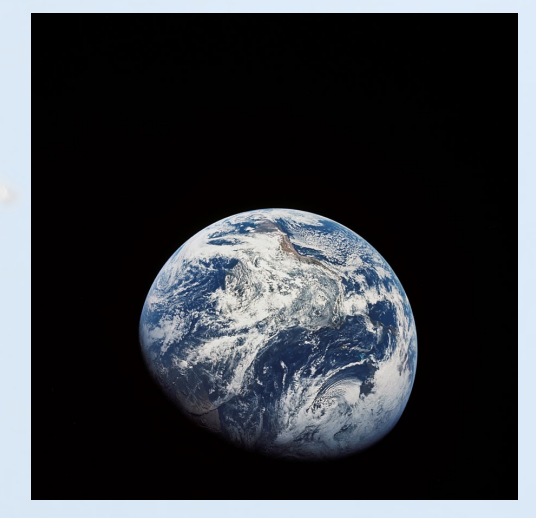

#### **Communauté**

- **Interactions** entre les utilisateurs
	- entraide, conseils
	- forum, discussion en direct, sites Web
- **Interactions** entre les utilisateurs et les développeurs
	- rapports de bug
	- suggestion de fonctionnalités
	- documentation, traduction
- Appropriation de l'outil informatique

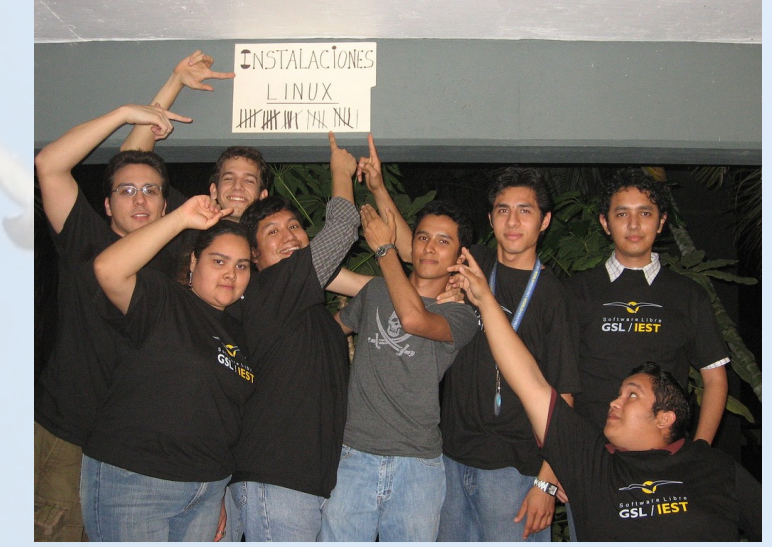

– l'utilisateur peut devenir acteur

# Plan

- Qu'est-ce que le Logiciel Libre ?
- Qui ? Comment ?
- **L'offre Logiciels Libres**
- Modèles économiques
- Intérêts
- Freins et menaces
- Au-delà du logiciel

#### Serveurs

- Domaine de prédilection de GNU/Linux
- Web: Apache
	- LAMP: Linux, Apache, MySQL, PHP
- DNS: Bind

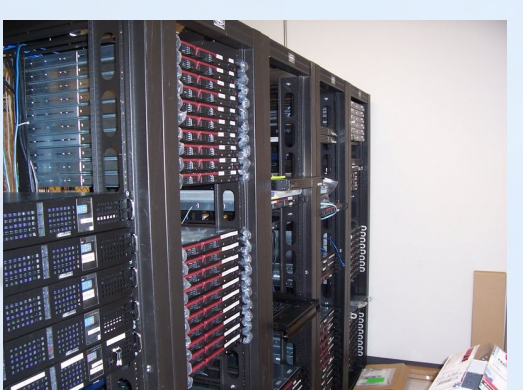

- Base de données: MySQL, PostgreSQL
- Courrier électronique: Sendmail, Postfix, Exim
- Fichiers et impressions: NFS, Samba
- Application: Jboss, Jonas, Tomcat, Zope
- Central téléphonique: Asterisk
- Supercalculateurs: 75% du TOP500

#### Serveurs Web

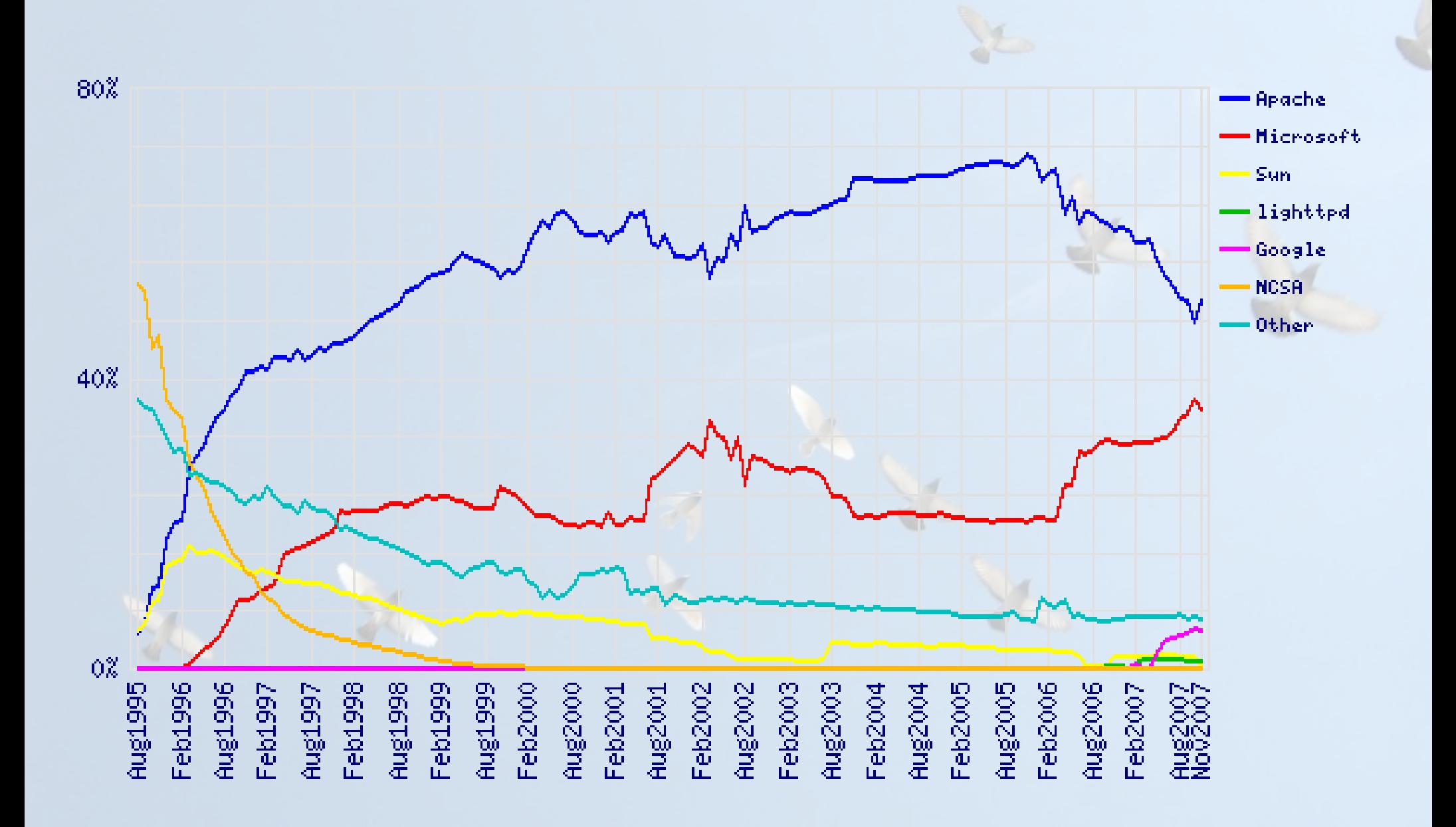

#### Serveurs de courrier

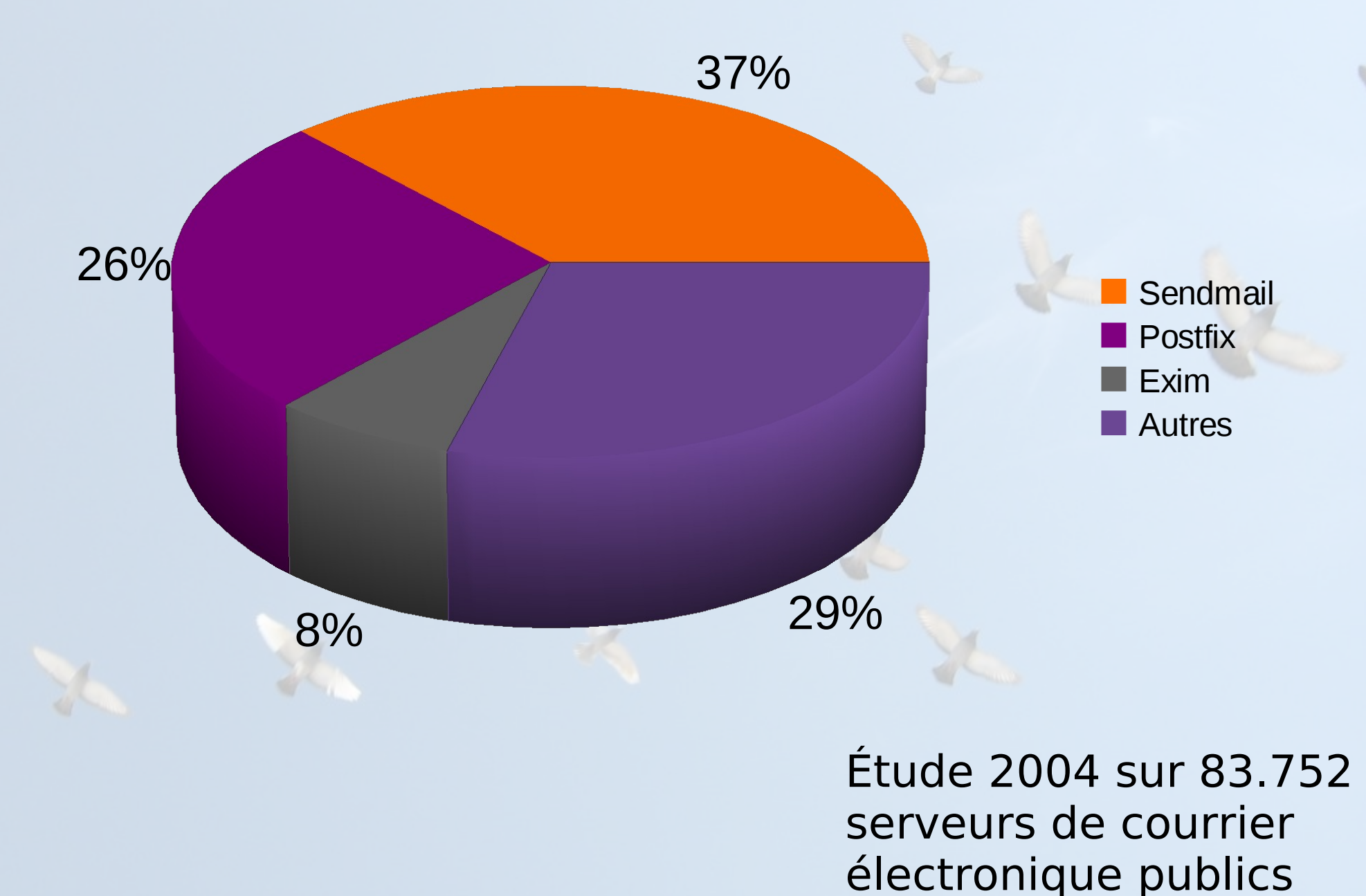

# Embarqué

- Actuellement
	- OS propriétaire: 39%
	- Linux gratuit: 29%
	- Linux avec support commercial: 11%
	- OS maison: 7%
	- Pas d'OS: 11%
- Dans le futur
	- Linux gratuit: 71%
	- Linux avec support commercial: 16%
	- OS propriétaire: 12%
	- OS maison: 1%
- Source: Venture Development Corp, octobre 2007

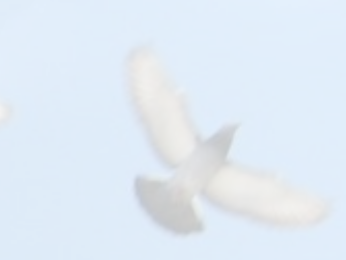

# Embarqué

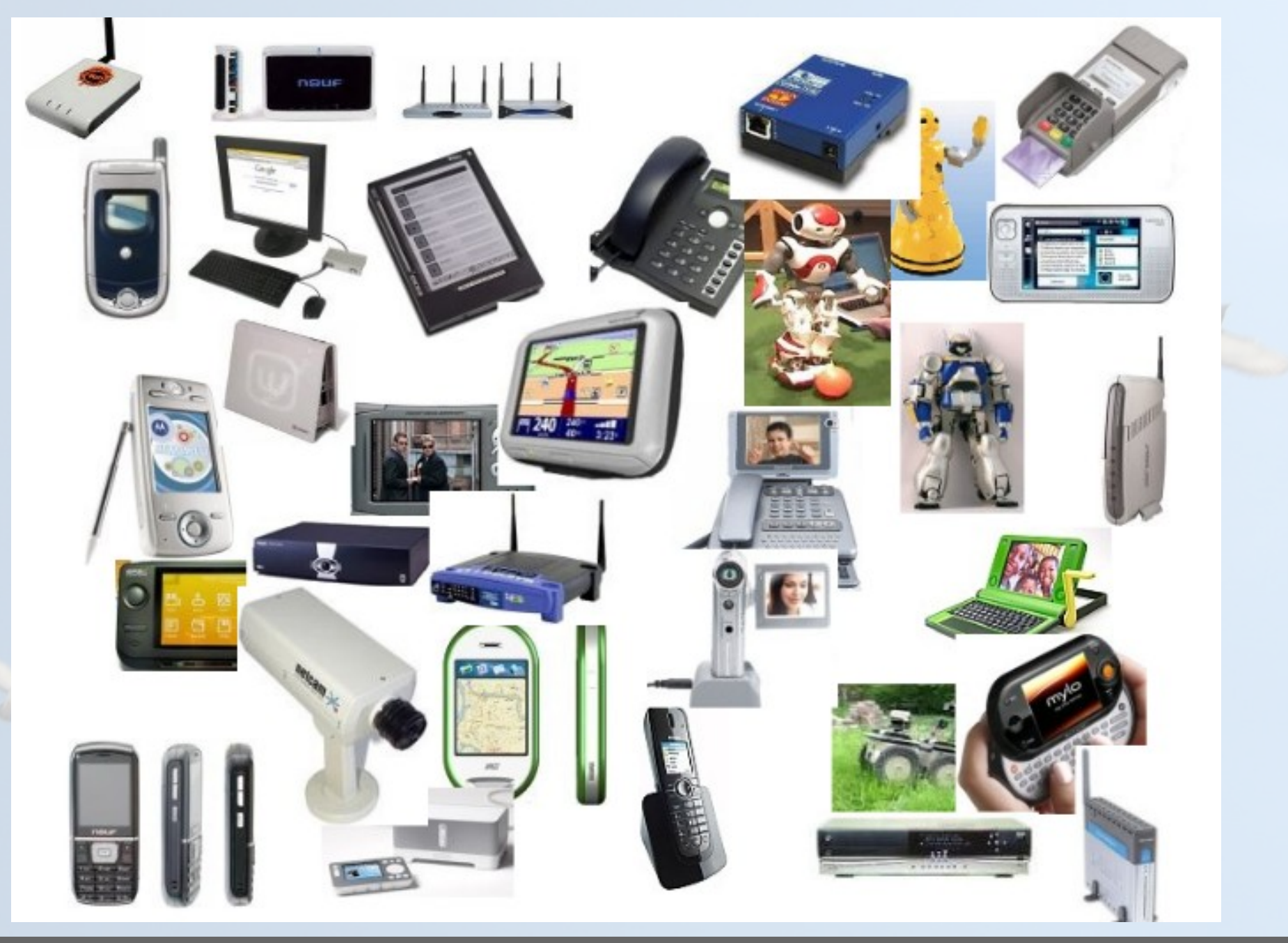

# Embarqué

- Noyaux: Linux, uClinux
	- Nombreuses architectures supportées: ARM, MIPS, PowerPC, CRIS, Coldfire, arm-no-mmu, Xtensa, Blackfin, etc.
	- Support matériel: mémoire Flash, bus I2C, SPI, CAN, PWM, gestion de l'énergie, etc.
- Outils
	- Busybox, uClibc, compilateurs, bibliothèques graphiques, systèmes de compilation
- Temps réel
	- Linux-rt
	- RTAI ou Xenomai

#### Poste de travail

- **Bureautique:** OpenOffice.org, Abiword, Gnumeric, Koffice...
- **Navigateur Web:** Firefox, Konqueror, Galeon
- **Courrier électronique: Thunderbird, Evolution,** Sylpheed Claws, Kmail...
- **Graphisme, PAO:** Gimp, Blender, Scribus, Inkscape, Sketch, NVU...
- **Comptabilité:** Grisbi, Gnucash
- **Multimédia**: Amarok, Totem, Rhythmbox, Mplayer, Videolan, Kino, Cinelerra
- **Environnements de bureau:** Gnome, KDE, XFCE...

# **Firefox**

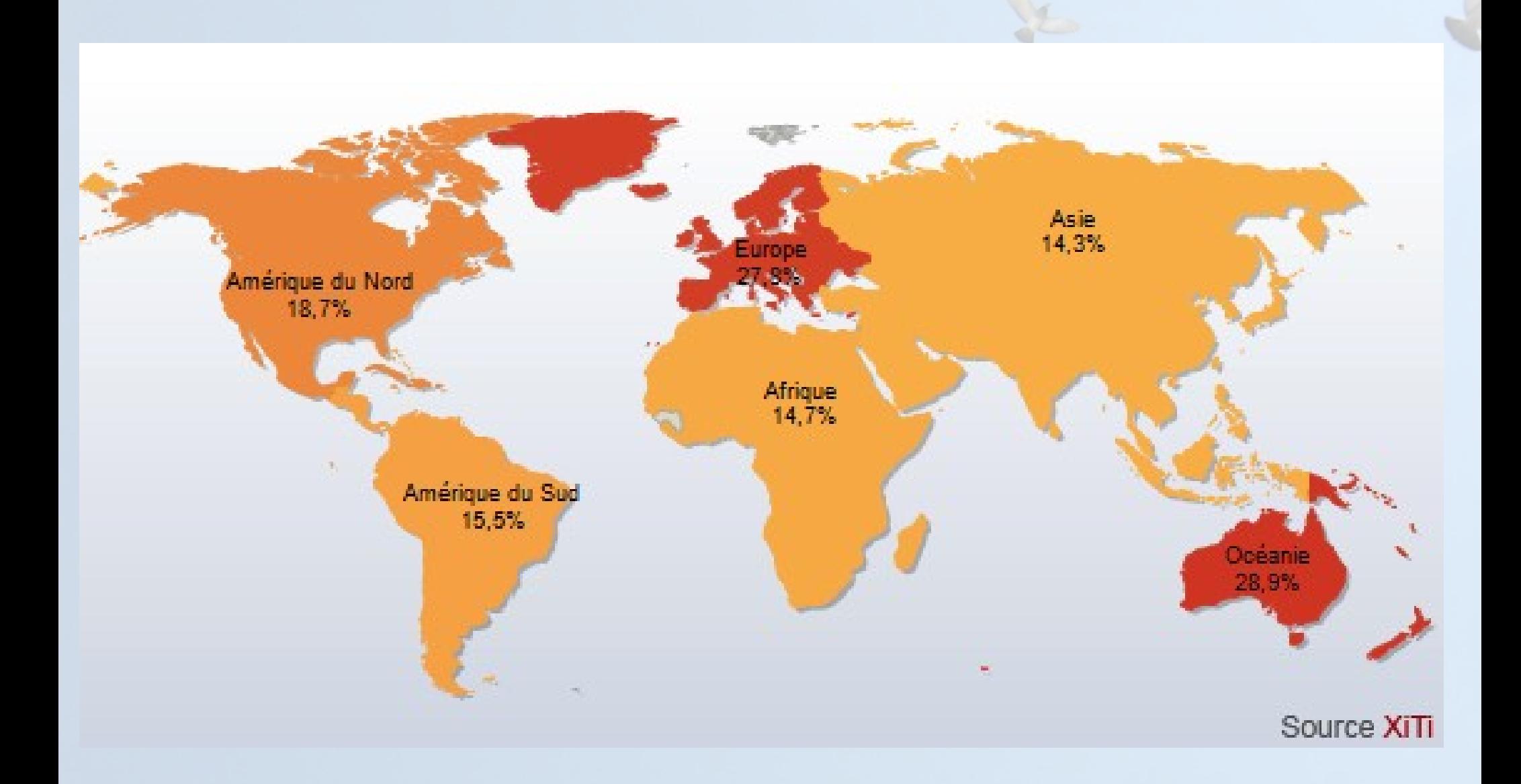

### **Exemples**

- Migration de l'administration française vers OpenOffice.org
- Utilisation d'OpenOffice.org, de Firefox et Thunderbird et maintenant d'Ubuntu dans la Gendarmerie
- Ubuntu GNU/Linux sur les ordinateurs des députés français
- Migration de villes et de pays (Munich, Extramadure, justice belge, Vienne)
- Utilisation dans le projet One Laptop Per Child

## Système GNU/Linux

- **Assemblage** de logiciels d'origines diverses
	- Noyau Linux
	- Projet GNU
	- Système graphique (X.org, KDE, Gnome, ...)
	- Applications (Firefox, OpenOffice, Gimp, ...)
	- Serveurs, outils
- Installé sous forme de **distribution**
	- Intégration des logiciels entre eux
	- Système de paquetage
	- Procédure d'installation

#### Distributions

- Centaines de distributions, spécialisées ou non
- Des distributions commerciales, avec support éventuel: RedHat, SuSE, Mandriva, Ubuntu, etc.
- Des distributions communautaires: Debian, Gentoo, Slackware, etc.
- Des distributions communautaires liées aux distributions commerciales: OpenSuSE, Fedora, Mandriva, etc.

# Développement

- Une plateforme ouverte et riche
- Nombreux compilateurs et interpréteurs : C, C++, Java, Mono, Ada, Perl, Python, Ruby, Fortran, Smalltalk, Lisp, Ocaml, PHP
- Nombreuses bibliothèques :
	- graphiques: Qt, Gtk, Fltk
	- multimédia
	- calcul
	- réseau
- Outils: débogueur, analyseur statique, IDE (Eclipse, Kdevelop), profilers, etc.

### Web

- **Moteurs de Wiki**: MediaWiki, Wikini, DokuWiki, Xwiki, Twiki, MoinMoin, etc.
- **Moteurs de blogs, CMS**: Dotclear, Wordpress, SPIP, Joomla, Drupal, Lutece, Plone, Typo3, etc.
- **Webmails**: Horde IMP, OpenWebMail, RoundCube, Squirrelmail,etc.
- **Groupware**: phpGroupWare, Open-XChange, OpenGroupWare, eGroupWare, Hula, etc.

# Métier

• Un domaine en expansion

– ...

- ERPs: Compiere, TinyERP, Adampiere, ERP5, Ofbiz Neogia, etc.
- OpenCascade: modélisation 3D et simulation numérique
- CodeAster: analyse des structures et thermomécanique
- SugarCRM, vTiger, OpenSourceCRM: gestion de contacts
- Interchange, OsCommerce: commerce électronique

# 85 % des entreprises ont adopté des Logiciels Libres

# 100% des entreprises en auront adopté d'ici un an

Étude Gartner novembre 2008

# Plan

- Qu'est-ce que le Logiciel Libre ?
- Qui ? Comment ?
- L'offre Logiciels Libres
- **Modèles économiques**
- Intérêts
- Freins et menaces
- Au-delà du logiciel

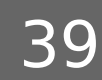

# Économie de l'immatériel

- Logiciel est un bien non-rival
- La création de la première copie est très coûteuse
- La création de toutes les autres copies se fait à un coût quasiment nul
- Logiciel propriétaire = rareté artificielle des copies
- Logiciel Libre = pas de rareté artificielle, économie basée sur la valeur ajoutée

# « Le Logiciel Libre représente un potentiel économique et industriel considérable »

Plan France Numérique 2012

#### Quelques chiffres

- 32%, part du Libre dans le service informatique en Europe en 2007
- 730 millions d'euros, marché du libre en France en 2007
- 1 milliard d'euros prévus pour 2008
- 35 milliards d'euros dans le monde
- 20.000 emplois en France, 60.000 d'ici trois ans

## Modèles économiques

- Vente de logiciel n'est pas l'activité principale
	- Constructeurs : IBM, SGI, HP, Intel, etc.
	- Utilisateurs : centres de recherche, laboratoire, administrations, entreprises, etc.
- Modèles économiques basés sur les services
	- sélection, adaptation, personnalisation, intégration, spécialisation, support, formation
	- grandes entreprises, sociétés de services généralistes et spécialisées (SS2L), indépendants

#### Modèles économiques

- Modèles d'éditeur
	- Double licence
		- Modèle utilisé entre autres par MySQL, Trolltech, OpenOffice.org/StarOffice
		- Diffuser une version sous licence GPL, utilisable pour des développements de Logiciels Libres
		- Vendre une version sous licence autorisant le développement d'applications propriétaires
	- Diffusion retardée
		- les clients qui paient bénéficient de la dernière version, l'avant dernière étant libre

# Plan

- Qu'est-ce que le Logiciel Libre ?
- Qui ? Comment ?
- L'offre Logiciels Libres
- Modèles économiques
- **Intérêts**
- Freins et menaces
- Au-delà du logiciel

# Intérêts du Logiciel Libre

#### ● Démarche **éthique**

- liberté, égalité, fraternité
- partage et diffusion de la connaissance
- valeurs de l'enseignement public
- Des outils disponibles pour tous
	- S'équiper légalement et à faible coût en logiciels
	- En milieu scolaire, possibilité de travailler chez soi
- Utilisateur **impliqué** et responsable
- Entraide communautaire

#### Partage des connaissances

« L'Unesco a toujours encouragé l'extension et la diffusion de la connaissance et reconnaît que dans le domaine du logiciel, le logiciel libre **diffuse cette connaissance** d'une manière que le logiciel propriétaire ne permet pas.

L'Unesco reconnaît aussi que le développement du logiciel libre encourage la **solidarité**, la **coopération** et le **travail communautaire** entre les développeurs et les utilisateurs de nouvelles technologies. »

> Abdul Waheed Khan, du département communication et information de l'Unesco, 2002

# Intérêts du Logiciel Libre

- Autonomie des pays en voie de développement
- Défense des **diversités** culturelles et linguistiques
- Logiciels techniquement intéressants
- **Sécurité**, fiabilité
	- code ouvert, vérifiable par tous
	- ouverture du développement
	- vitesse de correction
- Transparence
- Disponibilité sur différents systèmes

### Intérêts du Logiciel Libre

- **· Indépendance** vis-à-vis des éditeurs ou d'autres pays
	- contrôle de son outil logiciel
	- confidentialité
- Souplesse, réutilisation, personnalisation
- Pérennité des données grâce aux **formats ouverts**
- Interopérabilité grâce aux **standards ouverts**

#### Format et protocole

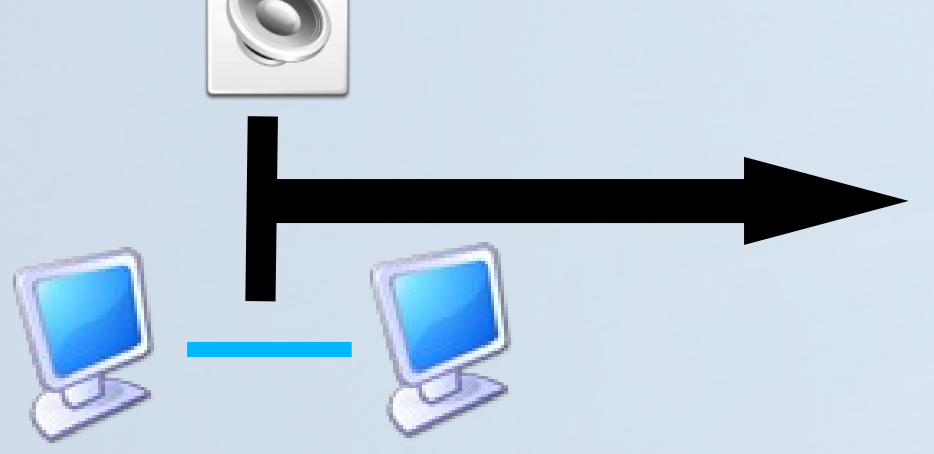

#### Fichier Contenu binaire

01001000110001100011 00001100110011111100 01101101100111000110 00110000110001111000 11000011100001111000 11111

#### Communication

- Organisation et structure des données
- Dans le cas du fichier : **format**
- Dans le cas de la communication : **protocole**

# Format: quelques exemples

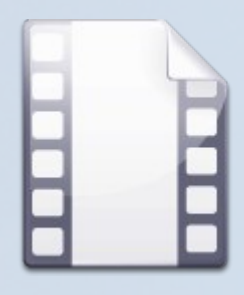

#### DivX, Xvid ... (.avi)

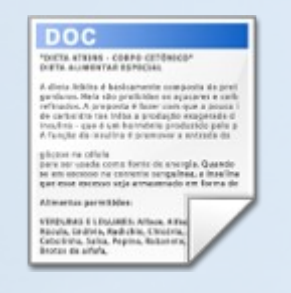

.odt, .odp, .odc .doc, .xls, .ppt

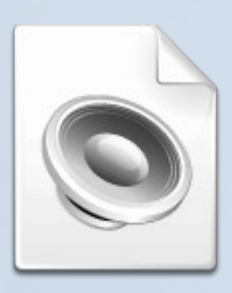

.mp3, .ogg, .wav, .wma

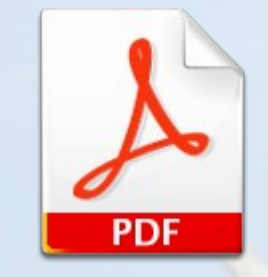

.pdf, .ps

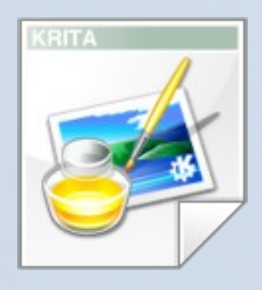

.jpg, .png, .bmp

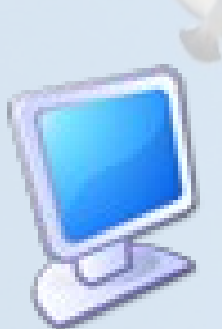

TCP, IP, HTTP, FTP, MSN, Skype, Jabber

### Format: ouvert ou fermé ?

• Format ou protocole documenté et implémentation libre

#### – **ouvert**

• Format ou protocole non documenté et/ou implémentation restreinte

#### – **fermé**

• « On entend par standard ouvert tout protocole de communication, d'interconnexion ou d'échange et tout format de données interopérable et dont les spécifications techniques sont **publiques** et **sans restriction** d'accès ni de mise en œuvre. » Article 4 – Loi n° 2004-575 – 21 juin 2004

#### Format: ouvert ou fermé ?

#### **Fermés**

.doc, .xls, .ppt .mp3, .wma .avi (divx, wmp) **Skype** MSN Messenger Flash

#### **Ouverts**

OpenDocument: .odt, .odc, .odp .ogg, .wav .avi (xvid) Jabber .jpg, .bmp, .png, .pdf

### Interopérabilité

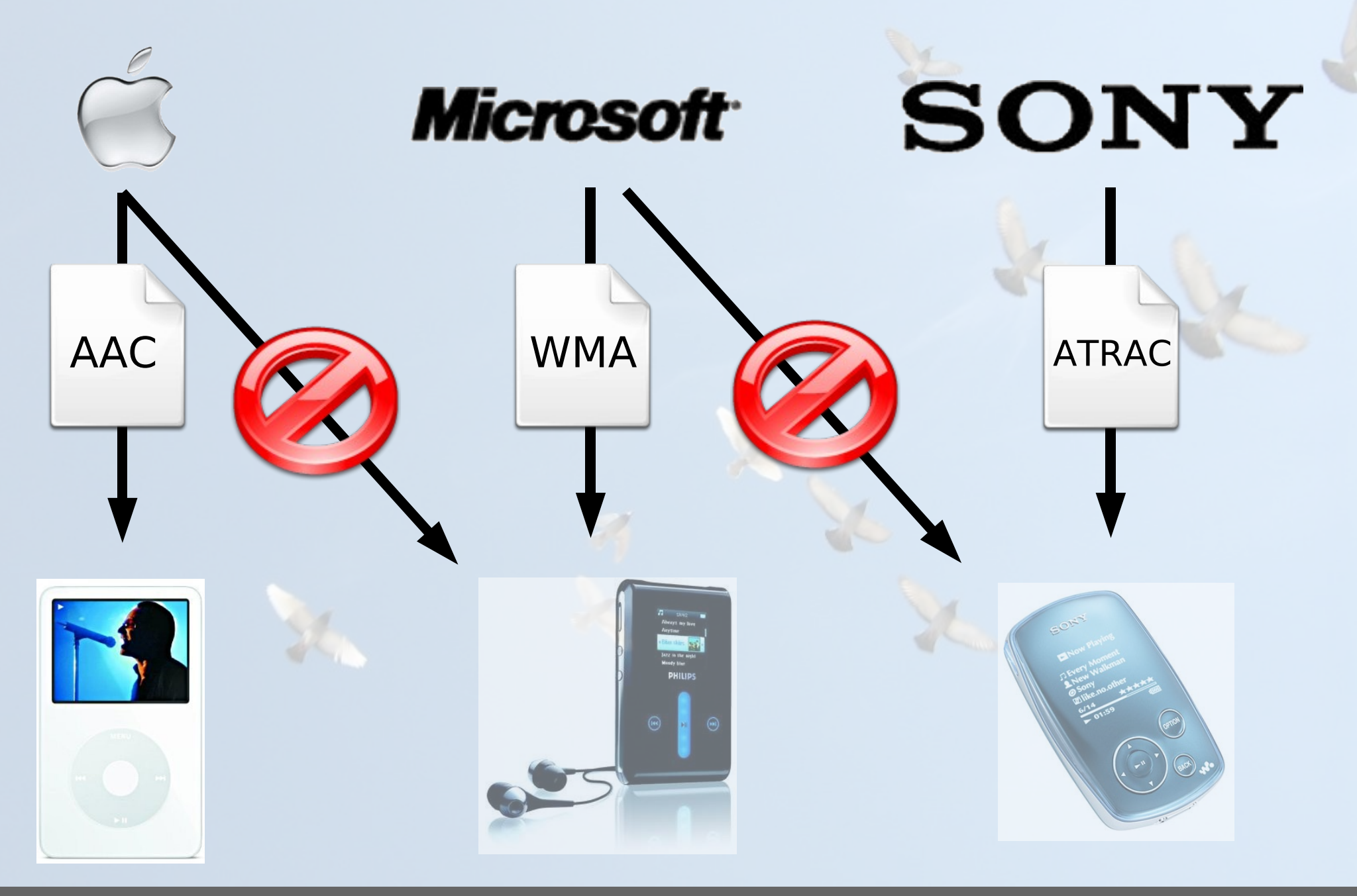

### Intérêts des formats ouverts

- **· Indépendance** par rapport à un logiciel donné, donc à un éditeur donné
- **Pérennité**
- Format connu, pas d'informations cachées
- Utilisables par **tous** les logiciels, dont les Logiciels Libres
- Ne pas imposer un logiciel à son correspondant
- Pas de renforcement des monopoles

### Formats: compatibilité

- Le format **.doc** est fermé, pourtant, on peut les lire avec OpenOffice.org, un Logiciel Libre
- Ingénierie inverse : **deviner** le fonctionnement d'un format
- Compatibilité et non interopérabilité
- Exemples
	- .doc, .xls, .ppt, MSN

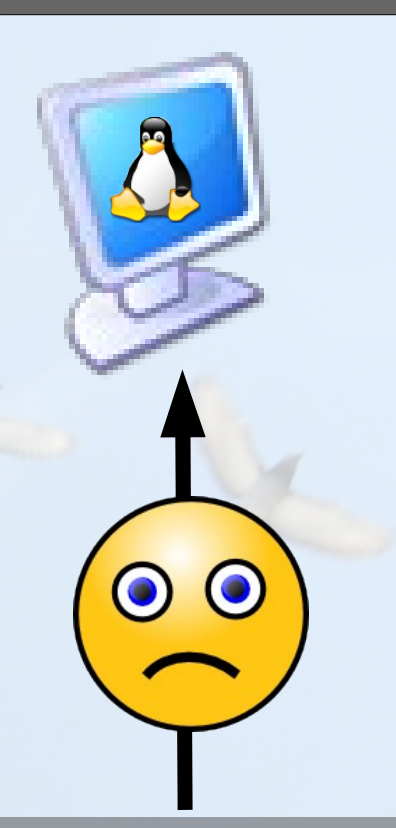

# Plan

- Qu'est-ce que le Logiciel Libre ?
- Qui ? Comment ?
- L'offre Logiciels Libres
- Modèles économiques
- Intérêts
- **Freins et menaces**
- Au-delà du logiciel

# Freins à l'adoption de GNU/Linux

- Moindre intérêt des fabricants de matériel pour développer des pilotes sous GNU/Linux
- Logiciels « grand public » pas forcément disponibles : jeux, logiciels culturels ou multimédias
- Logiciels très spécialisés pas forcément disponibles
	- notamment les logiciels métier pour l'entreprise
- Absence d'interlocuteur unique
- Méconnaissance des principes juridiques
- Vente liée du matériel et du logiciel
- Formats et protocoles fermés, verrouillage
- Difficultés techniques et humaines liées à toute migration

### Menaces sur les Logiciels Libres

#### • Brevets logiciels

- protègent une idée et plus seulement l'expression d'une idée
- valides aux États-Unis, encore interdits en Europe
- pratique incontrôlée de l'OEB qui en a enregistré plus de 45.000
- lobbying intensif pour étendre le domaine de la brevetabilité
- Mesures techniques de protection DRM
	- incompatibles par définition avec le Logiciel Libre
	- interdiction de leur contournement par la loi DADVSI
- Extension de la protection de la «propriété intellectuelle»

# Plan

- Qu'est-ce que le Logiciel Libre ?
- Qui ? Comment ?
- L'offre Logiciels Libres
- Modèles économiques
- Intérêts
- Freins et menaces
- **Au-delà du logiciel**

# Création libre

- Appliquer les libertés du Logiciel Libre à d'autres formes de création
- Licences adaptées
	- Art Libre: 4 libertés du Logiciel Libre + copyleft appliqués à l'art
	- Creative Commons: ensemble de licences à tiroir
		- Partage à l'identique des modifications ou non
		- Modifications ou non
		- Utilisation commerciale ou non
- Des millions d'œuvres sous licence libre

# Wikipédia

- Encyclopédie libre et collaborative
- Principe du «Wiki»
- Contenu sous licence GFDL
- Lancée en 2001
- 2.6 millions d'articles dans la version anglaise

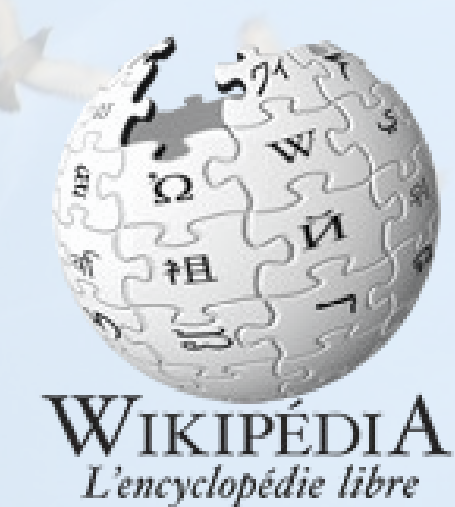

- 733.000 dans la version française
- Dans les 15 sites les plus visités de la planète
- http://fr.wikipedia.org

### **OpenStreetMap**

- Données géographiques libres et créées de manière collaborative
- Produit une carte du monde
- À partir de
	- Photographies aériennes mises à disposition
	- Traces GPS
- [http://www.openstreetmap.org](http://www.openstreetmap.org/)

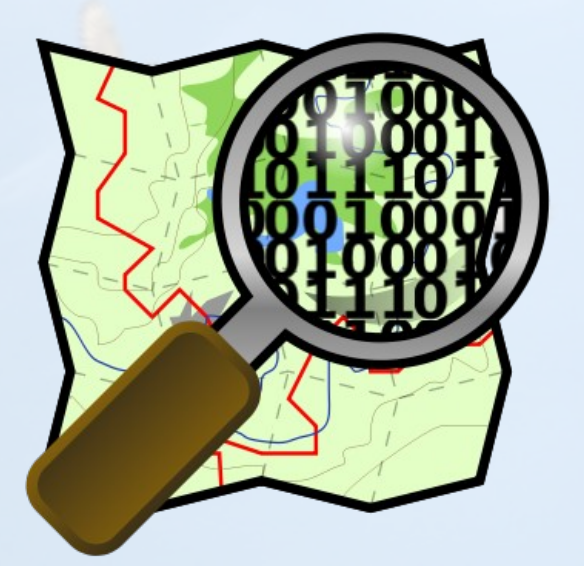

# Création Libre

- Musique
	- Jamendo, http://www.jamendo.com
	- Dogmazic, http://www.dogmazic.net
	- CC Mixter, http://www.ccmixter.org
- Photos
	- Flickr, http://www.flickr.com/creativecommons/
- Généraliste
	- Creative Commons, http://www.creativecommons.org
- Documentations, livres
	- InLibroVeritas, éditeur d'œuvres libres

# Questions

http://thomas.enix.org/pub/conf/supaero2009/presentation.pdf http://thomas.enix.org/pub/conf/supaero2009/presentation.odp

Cette présentation est mise à disposition selon le Contrat Paternité-Partage des Conditions Initiales à l'Identique 2.0 France